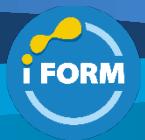

Durée : 4 jours soit 28 heures and the set of the set of the set of the Référence : AZ-600T00

Public visé :

Cette formation est destinée aux personnes qui souhaitent devenir des opérateurs Azure Stack Hub qui fournissent des services cloud aux utilisateurs finaux ou aux clients depuis leur propre centre de données à l'aide d'Azure Stack Hub. Les responsabilités des opérateurs Azure Stack Hub incluent la planification, le déploiement, le conditionnement, la mise à jour et la maintenance de l'infrastructure Azure Stack Hub. Ils offrent également des ressources cloud hybrides et des services demandés et gèrent l'infrastructure en tant que service (IaaS) et la plate-forme en tant que service (PaaS).

#### Pré-requis :

Pour suivre cette formation les apprenants doivent avoir une expérience préalable des systèmes d'exploitation, de la virtualisation, de l'infrastructure cloud, des structures de stockage et de la mise en réseau :

- Compréhension des technologies de virtualisation sur site, y compris les machines virtuelles et les réseaux virtuels
- **Compréhension**

Ils doivent également avoir une expérience de la configuration du réseau, y compris TCP/IP, le système de noms de domaine (DNS), les réseaux privés virtuels (VPN), les pare-feu et les technologies de cryptage

• Compréhension des concepts d'Active Directory, y compris les domaines, les forêts et les contrôleurs de domaine

Il est recommandé de suivre les formations ci-dessous en prérequis :

- AZ-900T00 : Azure Fundamentals
- AZ-104T00 : Microsoft Azure Administrator

#### Objectifs pédagogiques :

- Comprendre l'architecture et les différences entre Azure Stack Hub, Azure Stack HCI et Azure global.
- Expliquer les options de déploiement d'Azure Stack Hub.
- Utiliser la Place de marché Azure Stack Hub, y compris le téléchargement et la publication d'éléments personnalisés.
- Déployer et mettre à jour des fournisseurs de ressources App Services et Event Hubs pour Azure Stack Hub.
- Configurer l'utilisation et la facturation d'Azure Stack Hub pour les scénarios mutualisés et de fournisseur de solutions cloud (CSP).
- Recommander des stratégies pour la résolution de noms, les adresses IP, l'intégration de pare-feu de centre de données et les fournisseurs d'identité pour Azure Stack Hub.
- Valider les certificats pour Azure Stack Hub.
- Configurer l'hébergement multiclient et le répertoire invité Azure Stack Hub.
- Provisionner des principaux de service et définir les autorisations d'accès à l'aide du contrôle d'accès basé sur les rôles pour Azure Stack Hub.
- Surveiller l'intégrité et les alertes dans Azure Stack Hub.

#### Modalités pédagogiques :

Session dispensée en présentiel ou téléprésentiel, selon la modalité inter-entreprises ou intra-entreprises sur mesure.

La formation est animée par un(e) formateur(trice) durant toute la durée de la session et présentant une suite de modules théoriques clôturés par des ateliers pratiques validant l'acquisition des connaissances. Les ateliers peuvent être accompagnés de Quizz.

L'animateur(trice) présente la partie théorique à l'aide de support de présentation, d'animation réalisée sur un environnement de démonstration.

En présentiel comme en téléprésentiel, l'animateur(trice) accompagne les participants durant la réalisation des ateliers.

#### Moyens et supports pédagogiques :

#### **Cadre présentiel**

Salles de formation équipées et accessibles aux personnes à mobilité réduite.

- Un poste de travail par participant
- Un support de cours numérique ou papier (au choix)
- Un bloc-notes + stylo
- Vidéoprojection sur tableau blanc
- Connexion Internet

- Accès extranet pour partage de documents et émargement électronique

#### **Cadre téléprésentiel**

Session dispensée via notre solution iClassroom s'appuyant sur Microsoft Teams.

- Un compte Office 365 par participant
- Un poste virtuel par participant
- Un support numérique (PDF ou Web)
- Accès extranet pour partage de documents et émargement électronique

#### Modalités d'évaluation et suivi :

#### **Avant**

Afin de valider le choix d'un programme de formation, une évaluation des prérequis est réalisée à l'aide d'un questionnaire en ligne ou lors d'un échange avec le formateur(trice) qui validera la base de connaissances nécessaires.

# **Pendant**

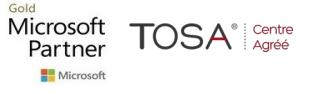

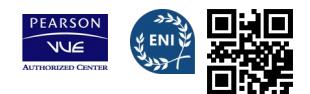

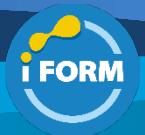

Après chaque module théorique, un ou des ateliers pratiques permettent la validation de l'acquisition des connaissances. Un Quizz peut accompagner l'atelier pratique.

# **Après**

Un examen de certification si le programme de formation le prévoit dans les conditions de l'éditeur ou du centre de test (TOSA, Pearson Vue, ENI, PeopleCert) **Enfin**

Un questionnaire de satisfaction permet au participant d'évaluer la qualité de la prestation. **Description / Contenu**

# **Module 1 : Azure Stack Hub**

- Qu'est-ce qu'Azure Stack Hub
- Comparez Azure Stack Hub, Azure Stack HCI et Azure Stack Edge
- Intégrez la cohérence du cloud hybride
- Systèmes Azure Stack Hub
- Comment Azure Stack Hub est-il géré ?
- Fournisseurs de ressources pour Azure Stack Hub
- Quizz

## **Module 2 : Gérer la place de marché Azure Stack Hub**

- Présentation de la place de marché Azure Stack Hub
- Télécharger des éléments de la place de marché sur Azure Stack Hub
- Remplir Azure Stack Hub Marketplace dans un environnement déconnecté
- Importer et publier sur Azure Stack Hub Marketplace à l'aide de PowerShell
- Ajouter et supprimer une image de machine virtuelle personnalisée dans Azure Stack Hub
- Créer un élément personnalisé de la Place de marché Azure Stack Hub
- Publier un élément personnalisé de la Place de marché Azure Stack Hub
- Questions fréquemment posées sur la place de marché Azure Stack Hub
- Quizz

## **Module 3 : Offrir un fournisseur de ressources App Services pour Azure Stack Hub**

- Vue d'ensemble d'Azure App Service sur Azure Stack Hub
- Planifier un déploiement de fournisseur de ressources App Services
- Déployer un fournisseur de ressources App Services
- Mettre à jour un fournisseur de ressources App Services
- Évoluez les rôles en fonction des besoins en capacité
- Rotation des secrets et des certificats App Services
- Sauvegarder les services d'application
- Quizz

Microsoft

Partner

# **Module 4 : Offrir un fournisseur de ressources Event Hubs pour Azure Stack Hub**

- Planifier un déploiement de fournisseur de ressources Event Hubs
- Déployer un fournisseur de ressources Event Hubs
- Mettre à jour un fournisseur de ressources Event Hubs
- Rotation des secrets et des certificats Event Hubs

# **Module 5 : Gérer l'utilisation et la facturation d'Azure Stack Hub**

Utilisation et facturation

TOSA<sup>®</sup> Centre

- Sélectionnez un modèle de facturation
- Configurer les rapports sur les données d'utilisation
- Afficher et récupérer les données d'utilisation
- Utilisation et facturation dans les scénarios multi-locataires et Cloud Solution Provider
- Ajouter un locataire pour l'utilisation et la facturation
- Infrastructure de rapports d'utilisation pour les fournisseurs de solutions cloud
- Foire aux questions sur l'utilisation et la facturation d'Azure Stack Hub
- Quizz

## **Module 6 : Préparer le déploiement d'Azure Stack Hub**

- Feuille de calcul de déploiement pour les systèmes intégrés Azure Stack Hub
- Recommander une stratégie de résolution de noms
- Recommander une stratégie IP publique et interne
- Recommander une stratégie d'intégration de pare-feu de centre de données
- Connectivité frontalière pour Azure Stack Hub
- Recommander un fournisseur d'identité
- Valider l'intégration du fournisseur d'identité
- Configurer le serveur de temps (NTP)
- Quizz

## **Module 7 : Gérer les certificats d'infrastructure pour Azure Stack Hub**

- Recommander une stratégie de certificat
- Valider les certificats
- Exécuter la cmdlet PowerShell de rotation secrète pour les certificats externes
- Quizz

#### **Module 8 : Gérer l'inscription Azure Stack Hub**

- Inscrivez-vous dans un environnement connecté
- Vérifier l'inscription Azure Stack Hub
- Mettre à jour l'inscription
- Inscription à l'aide de PowerShell
- Quizz

# **Module 9 : Gérer la multilocation pour Azure Stack Hub**

- Configurer l'hébergement multiclient dans Azure Stack Hub
- Configurer le répertoire invité Azure Stack Hub
- Invitez les utilisateurs à se connecter
- Désactiver la multilocation
- Mettre à jour le répertoire des locataires invités
- Quizz

#### **Module 10 : Gérer l'accès pour Azure Stack Hub**

- Azure Stack Hub et identité hybride
- Identifier une méthode d'accès appropriée (principal du service, utilisateurs, groupes)
- Authentification et autorisation
- Provisionner un principal de service pour Azure Stack Hub
- Créer un principal de service qui utilise des informations d'identification de certificat
- Créer un principal de service qui utilise les informations d'identification secrètes du client
- Recommander un modèle d'autorisation
- Définir les autorisations d'accès à l'aide du contrôle d'accès basé sur les rôles

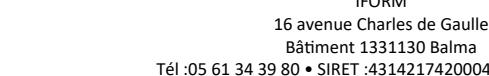

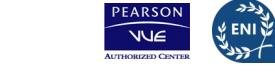

CENTRE

ACRÉÉ

IFORM

Bâtiment 1331130 Balma

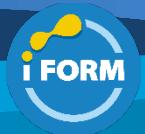

- Ajouter un nouveau compte d'utilisateur Azure Stack Hub dans AAD
- Créer un rôle personnalisé Azure à l'aide d'Azure PowerShell
- Quizz

## **Module 11 : Gérer la santé du système sur Azure Stack Hub**

- Surveiller la santé et les alertes dans Azure Stack Hub
- Intégrer la surveillance externe avec Azure Stack Hub
- Poste de travail d'accès opérateur Azure Stack Hub
- Surveiller la santé du système à l'aide de Syslog Server
- Gérer le remplacement ou la réparation sur le terrain
- Configurer la collecte automatique des journaux de diagnostic
- Trouvez votre identifiant cloud
- Collecter les journaux de diagnostic à la demande à l'aide de PowerShell
- Envoyer les journaux de diagnostic Azure Stack Hub à l'aide du point de terminaison privilégié
- Quizz

# **Module 12 : Azure Monitor sur Azure Stack Hub**

- Azure Monitor sur Azure Stack Hub
- Présentation d'Azure Monitor sur Azure Stack Hub
- Consommer les données de surveillance d'Azure Stack Hub
- Quizz

## **Module 13 : Gérer la capacité pour Azure Stack Hub**

- Gérer la capacité de calcul
- Gérer les GPU partitionnés
- Ajouter des nœuds
- Gérer la capacité de stockage
- Ajouter des pools d'adresses IP
- Quizz

# **Module 14 : Mettre à jour l'infrastructure pour Azure Stack Hub**

- Mettre à jour Azure Stack Hub
- Télécharger et importer manuellement les packages de mise à iour
- Préparer les mises à jour d'Azure Stack Hub
- Mettre à jour Azure AD Home Director
- Appliquer les mises à jour OEM Azure Stack Hub
- Liste de contrôle des activités de mise à jour d'Azure Stack Hub
- Surveiller les mises à jour avec PowerShell dans Azure Stack Hub
- Quizz

# **Module 15 : Gérer Azure Stack Hub à l'aide de points de terminaison privilégiés**

- Connectez-vous à un point de terminaison privilégié
- Configurer le rôle d'utilisateur administrateur du cloud
- Débloquer une session d'assistance
- Fermer la session sur le point de terminaison privilégié
- Arrêter et démarrer Azure Stack Hub
- Effectuer des diagnostics système à l'aide de Test-AzureStack
- Quizz

# **Module 16 : Planifier et configurer la continuité des activités et la reprise après sinistre**

- Recommander une stratégie de continuité des activités et de reprise après sinistre (BCDR)
- Recommander une stratégie pour les sauvegardes d'infrastructure
- Activer la sauvegarde pour Azure Stack Hub
- Activer la sauvegarde pour Azure Stack Hub avec PowerShell

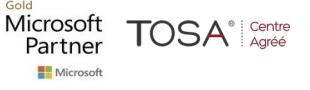

- Sauvegarder Azure Stack Hub
- Valider la sauvegarde à l'aide du kit de développement Azure Stack
- Sauvegarder des comptes de stockage sur Azure Stack Hub
- Quizz

#### **Module 17 : Offrir des services pour Azure Stack Hub**

- Quotas, plans, offres et abonnements Azure Stack Hub
- Créer un plan
- Créer un plan complémentaire
- Créer et gérer des offres
- Offres déléguées
- Créer des abonnements utilisateur
- Gérer les abonnements, les plans et les offres à l'aide de PowerShell
- Modifier le propriétaire de l'abonnement utilisateur
- Quizz

## **Module 18 : Azure Stack HubPowerShell**

- Démarrer avec PowerShell dans Azure Stack Hub
- Utilisation de PowerShell dans Azure Stack Hub
- Se connecter à Azure Stack Hub avec PowerShell en tant qu'utilisateur
- Quizz

## **Module 19 : Intégration du centre de données pour Azure Stack Hub**

- Exécuter Azure dans votre centre de données
- Considérations relatives à la planification des capacités
- Choisir un fournisseur d'identité
- Modèles de connexion
- Modèle de licence
- Décisions de nommage
- Exigences de certificat
- Connecter Azure Stack Hub à Azure
- Options de connectivité hybride
- Utilisation d'ExpressRoute
- Surveillance externe
- Sauvegarde et reprise après sinistre
- Quizz

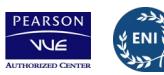

CENTRE

ACRÉÉ